### Webinar 2014 03

#### Table of contents

- [Recording](#page--1-0)
- [When](#page--1-0)
- [What](#page--1-0)
- [Where](#page--1-0)
- [Topics](#page--1-0)
	- [First hour quick news](#page--1-0)
	- [Second hour, longer topics](#page--1-0)
- [Chat log](#page--1-0)
- [Pages related to this one](#page--1-0)

### Volunteering Facilitator:

right now Nelson but if anyone else Torsten, Frank, Bernard? wants to help it is more than welcome!

# Recording

[http://tiki.bigbluebutton.org/playback/presentation/playback.html?meetingId=d559965849921585c18](http://tiki.bigbluebutton.org/playback/presentation/playback.html?meetingId=d559965849921585c1849af03b7a51638700d979-1395341594983&t=13m45s) [49af03b7a51638700d979-1395341594983&t=13m45s](http://tiki.bigbluebutton.org/playback/presentation/playback.html?meetingId=d559965849921585c1849af03b7a51638700d979-1395341594983&t=13m45s)

### When

[Thursday, March 20, 2014 at 19:00:00 UTC time](http://www.timeanddate.com/worldclock/fixedtime.html?year=2014&month=3&day=20&hour=19&min=0&sec=0) (click for time zone in your city)

# What

See [Webinars](https://tiki.org/Roundtable-Meetings) for a detailed description.

### Where

<http://live.tiki.org>

### Topics

- 1. One of the important topics of this March Webinar is the TikiFest Sysadmin 2014 in Germany. Please see also: **[TikiFestSysAdmin-2014](https://tiki.org/TikiFestSysAdmin-2014)**
	- Including a general 'detug' (German Language Tiki User Group) TikiFest to TikiFestSysadmin2014 or not?
- 2. Default Settings of Tiki
- 3. Wizards Profiles Wizard & User Wizard "User Details" screen
- 4. Future of<http://mother.tiki.org>
- 5. Demo of new Notifications and Goals feature in Tiki 13.

### First hour quick news

- 1. Status of [TikiFestSysAdmin-2014](https://tiki.org/TikiFestSysAdmin-2014) preparations
- 2. Status of [Tiki12](https://dev.tiki.org/Tiki12)

### Second hour, longer topics

- 1. Ongoing proposal to change some default settings:
	- <http://dev.tiki.org/New+Defaults>
	- Pass by and drop your votes/opinions. Any real-time discussion can be handled here.
- 2. Profiles Wizard: Next steps and plan to backport improvements to 12.x after 12.1 is released <http://dev.tiki.org/Profiles+Wizard>
- 3. User Wizard (in combination of profile User\_Trackers): plan to backport improvements to 12.x after 12.1 is released
- <http://doc.tiki.org/User+Wizard>
- <https://doc.tiki.org/User+Wizard+-+Set+up+the+User+Details+screen>
- 4. Optional: [TikiFestSysAdmin-2014,](https://tiki.org/TikiFestSysAdmin-2014) if necessary -> might to be discussed in event-specific webinar and mailing list
- 5. Future of<http://mother.tiki.org>
	- 1. Stay on Tiki13 & Upgrade to PHP 5.5
		- or
	- 2. Manually Downgrade db to Tiki12 (no need to change php version) and stay LTS
- 6. Demo of new Notifications and Goals feature in Tiki 13.

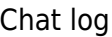

**BBB Chat log QOOOOOO** 

> Nelson (koth): Hi luci luciash d $\&\#039$ ; being (luci): hi Nelson ! Xavi (xavi): polom luciash d $\&\#039$ ; being (luci): hola Nelson (koth): Hello luciash  $d\&\#039$ ; being (luci): heard your deep breath ;-) Jonny Bradley (jonnybradley): hi all Nelson (koth): ok, are we good to start? Marc Laporte (marclaporte): polom Marc Laporte (marclaporte): issue with my audio, will be back Arild Berg (arild): hi Jean-Marc Libs (Jyhem): hi Bernard Sfez (Bsfez): Hi Nelson (koth): http://tiki.org/TikiFestDevOps Nelson (koth): This will be in August Xavi (xavi): ok Bernard Sfez (Bsfez): August 2014, St. Augustin / Bonn, GermanyOpenSym 2014 27th to 29th August 2014, Berlin, Germany http://www.opensym.org (external link) http://www.openrheinruhr.de/ (external link) OpenRheinRuhr 2014 November 2013, Oberhausen (Rhineland), Germany luciash  $d\&\#039$ ; being (luci): where ? Bernard Sfez (Bsfez): about who Nelson is talking ? Bernard Sfez (Bsfez): (sorry sound not great) Nelson (koth): In April, there will be a Tiki 13 tikifest Nelson (koth): this will be in Toronto Bernard Sfez (Bsfez): Oh great ! luciash  $d\&\#039$ ; being (luci): about a TikiFest in Toronto Nelson (koth): In August, there will be a TikifestSysAdmins in Germany just before FROSCON Bernard Sfez (Bsfez): Nelson we type you keep talking :D Xavi (xavi):  $+1$  :-) Jean-Marc Libs (Jyhem):  $+1$  :) luciash d' being (luci): I will probably not be able to attend as I am planning one myself in Czech Republic for beggining of July Bernard Sfez (Bsfez): :) Xavi (xavi): ok, thks for the info luciash  $d\&\#039$ ; being (luci): haven $\&$ rsquo;t seen any wiki page about it yet Bernard Sfez (Bsfez): +1 Jean-Marc Libs (Jyhem): I will be at Jiamcatt which happens in Strasbourg from april 24- luciash  $d\&\#039$ ; being (luci): ok Jonny Bradley (jonnybradley): will need to check patrick.proulx: Works for me Jonny Bradley (jonnybradley): 20th april? Jean-Marc Libs (Jyhem): so will Olaf-Michael Nelson (koth): yes JOnny 20 April approx Jonny Bradley (jonnybradley): :) Bernard Sfez (Bsfez): :0 Xavi (xavi): yep, me too Jean-Marc Libs (Jyhem): which is the number of the last released tiki12 ? Xavi (xavi):  $+1$  Bernard Jonny Bradley (jonnybradley): 12.0 is current luciash d' being (luci): /me confused: are we talking about TikiFests still or release 12.1 ? Jean-Marc Libs (Jyhem): ok Nelson (koth): release 12.1 now Bernard Sfez (Bsfez): +1 Jean-Marc Libs (Jyhem): we need to warn that there are still editor blockers Bernard Sfez (Bsfez): (beta?) Jean-Marc Libs (Jyhem): I meant mention them on the release notes Bernard Sfez (Bsfez): you can even practice first with 11.x Jean-Marc Libs (Jyhem): can we decide on a date ? Xavi (xavi): I can $&\#039$ ; t on Tuesday. Only Monday Xavi (xavi): Or wednesday, thursday, etc Bernard Sfez (Bsfez): i can in both Jean-Marc Libs (Jyhem): I got the feeling that xavi would not be available on any afternoon luciash  $d\&\#039$ ; being (luci): +1 for monday luciash d' being (luci): sorry Marc ? Jonny Bradley (jonnybradley): can't understand audio Jonny Bradley (jonnybradley): it $\&\#039$ ; a single svn admin command luciash d $\&\#039$ ; being (luci): jean marc too low audio luciash  $d\&\#039$ ; being (luci): admin access ? Nelson (koth): Can we start at 0900 UTC? Jonny Bradley (jonnybradley): which server? Jean-Marc Libs (Jyhem): community server Bernard Sfez (Bsfez): +1 to have several person that have the knowledge Nelson (koth): I think the changelog will not be too long for a 12.1 becasue it  $\&\#039$ ; generated from the 12.x branch Nelson (koth): as for the copyright Nelson (koth): let $\&\#039$ ; just do it Monday morning ok? luciash d $\&\#039$ ; being (luci): ok Marc Laporte (marclaporte): Sorry, I had audio problem. Is there a plan to finish the things from

https://dev.tiki.org/Tiki12 ? Jean-Marc Libs (Jyhem): when is that ? Jonny Bradley (jonnybradley): really? Nelson (koth): 0900 UTC Monday Jonny Bradley (jonnybradley): early monday morning's not my favourite volunteering time ;) Nelson (koth): wht time is possible earliest monday? luciash  $d\&\#039$ ; being (luci): Marc: seems too many, i do not think so Xavi (xavi): any luciash  $d\&\#039$ ; being (luci): I wake up 8:00 UTC :) Nelson (koth): 1100 UTC? Nelson (koth): ok 1100 UTC luciash  $d\&\#039$ ; being (luci): When is the 10 o clock meeting ? Bernard Sfez (Bsfez): :D Jean-Marc Libs (Jyhem): 11utc is what? 13 london time? Marc Laporte (marclaporte): luci: That list has been there for months, so it should not be a surprise Bernard Sfez (Bsfez): monday 24 march 11utc is that correct ? (poor audio today) Jonny Bradley (jonnybradley): :D Jonny Bradley (jonnybradley): London === UTC Jonny Bradley (jonnybradley): brb Xavi (xavi): yes, we can Bernard Sfez (Bsfez): yes Bernard Sfez (Bsfez): discuss what ? Xavi (xavi): http://dev.tiki.org/New+Defaults Bernard Sfez (Bsfez): Marc you mean : https://dev.tiki.org/Tiki12#Checklist ? Marc Laporte (marclaporte): Yes, Bernard Marc Laporte (marclaporte): Nelson & amp; Olaf have stuff to do Bernard Sfez (Bsfez): let wait after Xavi explanation and try to see how we can progress on that. Bernard Sfez (Bsfez):  $let'$ ; Marc Laporte (marclaporte): Because those are things we said we can live without for 12.0, but that were supposed to be done for 12.1 luciash  $d\&\#039$ ; being (luci): my votes are there ;-) Xavi (xavi): :-) Bernard Sfez (Bsfez): Plugins convene, wysiwyg, tracker calendar Bernard Sfez (Bsfez): may be you should separate luciash d' being (luci): yay! https links work now in BBB! :) Jonny Bradley (jonnybradley): voted Marc Laporte (marclaporte): Related page: http://dev.tiki.org/Simpler+config+on+Fresh+install Bernard Sfez (Bsfez):  $+1$  Bernard Sfez (Bsfez):  $+1$  Xavi :) luciash d' being (luci): just for u luciash d $\&\#039$ ; being (luci): u must lock luciash d $\&\#039$ ; being (luci): yes, it worked Jonny Bradley (jonnybradley): woo luciash d $\&\#039$ ; being (luci): defaults for 12 or 13 ? luciash d $\&\#039$ ; being (luci): ah 13 Torsten Fabricius (Torsten): Hello Torsten here ... I am back from hospital since a few hours and back from the doctor since a few minutes ... I restart my computer, connecting headset and come back here .. brb Bernard Sfez (Bsfez): Hey Torsten hope you fell better ! luciash  $d\&\#039$ ; being (luci): Q: should we switch in defaults from jQuery-UI flick theme to  $\&$ quot; None $\&$ quot; since I added the matching jQuery-UI styles to Fivealive in 12 ? luciash  $d\&\#039$ ; being (luci): wb Torsten ! great ! Bernard Sfez (Bsfez): soon, Xavi, soon ! :) luciash d' being (luci): great job, xavi ! only thing i don't like is the mixup of the icons ;-) luciash  $d\'$ ; being (luci): :D Nelson (koth): I really like all this too, the only suggestion I have is to instead of having  $\&$ quot; useful profiles 1-2-3 $\&$ quot;  $\alpha$  areas to have the different pages to have more descriptive names, like, menu enhancements, or feature prototypes luciash  $d\&\#039$ ; being (luci): +1 Nelson Bernard Sfez (Bsfez): yes let' s wait for Xavi to finish then lets talk :D Jonny Bradley (jonnybradley): :) luciash d' being (luci): /me shuts up and forgets everything he wanted to point out or ask :) Marc Laporte (marclaporte): I will be back on the phone Bernard Sfez (Bsfez): K Jonny Bradley (jonnybradley): /me applauds Xavi (xavi): thks Jean-Marc Libs (Jyhem): Great work \o/ Bernard Sfez (Bsfez): GREAT WORK Xavi (xavi): re: http://dev.tiki.org/Profiles+Wizard Torsten Fabricius (Torsten): hello everybody luciash  $d\&\#039$ ; being (luci): i think it would help a lot if there were screenshots before applying the profile luciash  $d\&\#039$ ; being (luci): to get an idea what the user gets by applying the profile Jonny Bradley (jonnybradley): +1 for screenies Torsten Fabricius (Torsten): +1 Jonny Bradley (jonnybradley): i like the layout - few per page, makes it look like a brochure Jonny Bradley (jonnybradley): would be better with more pictures Bernard Sfez (Bsfez): you are too loud... Bernard Sfez (Bsfez): :0 Bernard Sfez (Bsfez): Xavi you are too close to your Mic luciash  $d\&\#039$ ; being (luci): isnßt the Server Fitness too late when Tiki already installed ? Jonny Bradley (jonnybradley): /me thinks Xavi is excited about profiles Bernard Sfez (Bsfez): thanks Bernard Sfez (Bsfez): :) luciash d' being (luci): /me is excited too :) Bernard Sfez (Bsfez): +1 better Bernard Sfez (Bsfez): totally agree great work... Bernard Sfez (Bsfez): the idea to have better name is to have less explanation about what it does Bernard Sfez (Bsfez):  $I\'Il$  be glad to help ! (i have very good hebrew name) Jean-Marc Libs (Jyhem): Please post this page $&\#039$ ; url Bernard Sfez (Bsfez):

http://demo.tiki.org/showcases\_and\_experiments/wysiwyg-wiki-trunk/tiki-wizard\_admin.php?&step Nr=3&url=tiki-admin.php&use-default-prefs=1 Jonny Bradley (jonnybradley): Shopping Cart was called TikiKart for several years - kept everyone away! (except Arild and Xavi eventually ;) luciash d' being (luci): what, u have not tried the TikiKart racing yet ? Jonny Bradley (jonnybradley): :)

Jonny Bradley (jonnybradley): i always tell my users thay are  $\&$ quot; macros $&$ quot; luciash d $&\#039$ ; being (luci): I did not read that yet, tru luciash  $d\&\#039$ ; being (luci): too long :) Bernard Sfez (Bsfez): +1 Jonny Bradley (jonnybradley): maybe we need a new video? Jean-Marc Libs (Jyhem): macros is very much what they do Nelson (koth): I think going forward, maybe Tiki 14, we might want to discuss calling profiles " configuration templates " or something.... Might be worth the effort Xavi (xavi): I agree Nelson Jonny Bradley (jonnybradley): after 12.1 right? Bernard Sfez (Bsfez): again clap clap clap ! luciash d' being (luci): i tell them " preconfigurations & quot; Bernard Sfez (Bsfez): We should simply check how  $\&$  quot; the others  $\&$  quot; name it and improve :) Bernard Sfez (Bsfez): those screen are KISS (Keep It Simple Stupid) I like it :) luciash  $d\&\#039$ ; being (luci): i fear the others call them everything but not the same every time Bernard Sfez (Bsfez): for sure ! That $&\#039$ ; s why i say & quot; we improve & quot; not copy Jean-Marc Libs (Jyhem): Some call them themes :) but it' snot the same Bernard Sfez (Bsfez): no no :) luciash  $d\'$ ; being (luci): who decides what extra fields should be there by default ? Bernard Sfez (Bsfez): ? Xavi this is not for users right ? (user wizard ?) luciash  $d\&\#039$ ; being (luci): yes, user wizard is for users Bernard Sfez (Bsfez): what we see is for sers ? Bernard Sfez (Bsfez): group setting ? Nelson (koth): Bernard, the user wizard is for users to fill in info abt themselves. As shown now, what fields are shown fromthe user tracker is defined in the admin...groups page luciash  $d\&\#039$ ; being (luci): only the first screen Bernard Sfez (Bsfez): ah ! :D luciash  $d\&\#039$ ; being (luci): these are for admins how to set it up i think Nelson (koth): yes, xavi is showing the admin setup steps luciash  $d\&\#039$ ; being (luci): by default you see the same without the extra fields ? (SkypeID, etc.) Jonny Bradley (jonnybradley): any new tiki admin should watch this recording, well done & amp; thanks again Xavi! :) Jonny Bradley (jonnybradley): one thought - does the  $\&$ quot;User Details $\&$ quot; step take it $\&$ #039;s name from the tracker? (would be possible ;) luciash  $d\&\#039$ ; being (luci): it is by default showing for first login, right ? Arild Berg (arild): thanks Xavi :-) Jonny Bradley (jonnybradley): +1, yay for Arild! Arild Berg (arild): The updates look great! Bernard Sfez (Bsfez): really gret improvement tks you both Torsten Fabricius (Torsten): thx!! Torsten Fabricius (Torsten): just to say: I have news for the TikiFestDevOps / TikiFestGermany2014 Jean-Marc Libs (Jyhem): I like it also Torsten Fabricius (Torsten): when this fits to the schedule, just say Xavi (xavi): jonnyb: not right now, but please feel free to improve that way to create the  $\&$ quot; User Details $\&$ quot; Jonny Bradley (jonnybradley): will do (when next in trunk) Xavi (xavi): http://mother.tiki.org Bernard Sfez (Bsfez): who is 5148300000 ? Marc ? Torsten Fabricius (Torsten): xavi: PHP 5.5 is required luciash d' being (luci): PHP 5.5 is required luciash d' being (luci): yep Torsten Fabricius (Torsten): I have 5.5, same Leu has Torsten Fabricius (Torsten): what is mother for? Torsten Fabricius (Torsten): +1 upgrade Xavi (xavi): Torsten: mother:

http://doc.tiki.org/Tiki+Connect?structure=Tiki+Reference+Guide Torsten Fabricius (Torsten): thx xavi Xavi (xavi): np Xavi (xavi): & http://doc.tiki.org/Connect+Settings Xavi (xavi): and more things to be documented Xavi (xavi): :-D Jonny Bradley (jonnybradley): data should be separate enough, but still should stay on trunk imho Xavi (xavi): ok, I'm fine with trunk for mother.tiki.org Jonny Bradley (jonnybradley): by the way, i called it  $\&$  quot; mother  $\&$  quot; becasue Big Mother is watching;) Xavi (xavi): thks Marc! Xavi (xavi): Big Watcher! :-) Xavi (xavi): ok, thanks Nelson for a demo on those new features luciash  $d\&\#039$ ; being (luci): Jonny: lol Torsten Fabricius (Torsten): I see it luciash d' being (luci): no, we still see the previous layout Jonny Bradley (jonnybradley): nope, i still see Xavi's Torsten Fabricius (Torsten): it's a Mac Torsten Fabricius (Torsten): :-D Xavi (xavi): :-) luciash d' being (luci): no Bernard Sfez (Bsfez): no show patrick.proulx: nope Xavi (xavi): no Tom Jarvis (TomJarvis): no Jean-Marc Libs (Jyhem): I see xavi $\&\#039$ ; s still luciash d $\&\#039$ ; being (luci): Torsten, can u change to the layout you have ? luciash  $d\&\#039$ ; being (luci): lock the icon again Torsten Fabricius (Torsten): Nelson, are you on bbb or what you show? Torsten Fabricius (Torsten): closed screensharing now? Bernard Sfez (Bsfez): what ? Jean-Marc Libs (Jyhem): /me wonders when we do a community testing of jitsi Torsten Fabricius (Torsten): localhost/trunk/tiki-index.php Jonny Bradley (jonnybradley): turn it off, turn it on again? Torsten Fabricius (Torsten): must be Nelsons screen Torsten Fabricius (Torsten): Nelson: a what? Torsten Fabricius (Torsten): lYESSS Torsten Fabricius (Torsten): I do not know luciash  $d\&\#039$ ; being (luci): lol Torsten Fabricius (Torsten): you share and it pops up in my bbb Torsten Fabricius (Torsten): no IN BBB Torsten Fabricius (Torsten): yes! Jean-Marc Libs (Jyhem): /me sees nothing luciash  $d\&\#039$ ; being (luci): not here... no pop-ups here Jonny Bradley

(jonnybradley): Torsten - you don $&\#039$ ;t see  $&\text{quot}$ ; User Wizard Completed!  $&\text{quot}$ ;? Jonny Bradley (jonnybradley): brb patrick.proulx: Do you guys still see User Wizard Completed? Jean-Marc Libs (Jyhem): I have an old kubuntu and i see nothing :( Torsten Fabricius (Torsten): I see Nelson playing around Torsten Fabricius (Torsten): screen sharing gone Xavi (xavi): Me: New Xubuntu and see nothing patrick.proulx: I logged out and logged in and was able to see Nelson $&\#039$ ; screen patrick.proulx: (but he stopped sharing) Jean-Marc Libs (Jyhem): no :( Xavi (xavi): nope yet Bernard Sfez (Bsfez): I see user wizard complete or a grey screen patrick.proulx: i see it Bernard Sfez (Bsfez): in and out Xavi  $(xavi): I':$ l try loging out and in again Torsten Fabricius (Torsten): Bernard: close your presentation window patrick.proulx: try logging in/out - worked for me Xavi (xavi): yep, there it is Xavi (xavi): in & amp; out worked for me luciash  $d\&\#039$ ; being (luci): now i see it too luciash  $d\&\#039$ ; being (luci): what is it about ? luciash  $d\&\#039$ ; being (luci): new notification system ? patrick.proulx: ya, notifications Jean-Marc Libs (Jyhem): ok, I see it Torsten Fabricius (Torsten): nelson: are that global or user notifications? luciash  $d\&\#039$ ; being (luci): i suggest u do not talk while moving the screen (while the sccreen updates) luciash  $d\&\#039$ ; being (luci): i cannot hear what u say luciash  $d\&\#039$ ; being (luci): it looks great though ! anonymous: in & amp; out worked for me too anonymous: What ???  $I\&\#039$ ; m anonymous now (Bernard) luciash d $\&\#039$ ; being (luci): Bernard joined Anonymous Torsten Fabricius (Torsten): bernard .. logged out in Tiki when logged back in? anonymous: yes anonymous: not important... Torsten Fabricius (Torsten): so out, tiki in and rejoin Torsten Fabricius (Torsten): if you want anonymous: being anonymous is respectable :) anonymous: ha ha ha Luciash !!! Sound like an horror movie Torsten Fabricius (Torsten): it  $\&\#039$ ; your data Bernard .. you have the right to be anobymous luciash  $d\&\#039$ ; being (luci): :D Torsten Fabricius (Torsten): /s/b/n luciash  $d\&\#039$ ; being (luci): Bernard: not a gremlin ? better then  $;$ -) luciash d' being (luci): I have no idea what is Nelson doing anonymous: I was a long time a Gremlin chief ! (white hair line only in the middle of my head !) all natural :D luciash  $d\&\#039$ ; being (luci): ah luciash  $d\&\#039$ ; being (luci): why is it called Query and not Save Search ? :D Jean-Marc Libs (Jyhem): :) luciash  $d\&\#039$ ; being (luci): very neat anyway Jonny Bradley (jonnybradley): brilliant! (but might not "urgent" be better than critical?) Xavi (xavi): yep luciash  $d\&\#039$ ; being (luci): would it be possible to  $\&$ quot; save my search query & quot; to list later what i searched for ? Jonny Bradley (jonnybradley): which features are covered so far? Jean-Marc Libs (Jyhem): Watches are tuned to each feature Jean-Marc Libs (Jyhem): Not to mention group watches and such Xavi (xavi): Re: http://doc.tiki.org/Watch#Types\_of\_watches Jonny Bradley (jonnybradley): really good though, definite good reason to go for tiki 13 Xavi (xavi): yep, congrats Nelson (and LPH :-) Jean-Marc Libs (Jyhem): yes, really something  $I\'d$  want to use Torsten Fabricius (Torsten): we would need kind of a list of tiki events Torsten Fabricius (Torsten): like a tiki event glossary Jean-Marc Libs (Jyhem): Like a tab in the help pop-up ? Jonny Bradley (jonnybradley): and autocomplete :) Xavi (xavi): Congratulations also Nelson ( $\&:=$  LP) for this other feature Xavi (xavi): Are the credits linked to the Tiki User Credit Feature? Jean-Marc Libs (Jyhem): A bit like the plugins selection maybe Xavi (xavi): ok anonymous: sry i had other task to complete in the middle but that look great ! Xavi (xavi): yep, great work, Nelson Jean-Marc Libs (Jyhem): awesome Torsten Fabricius (Torsten): Nelson: image for a badge? Torsten Fabricius (Torsten): like a grafical medal? anonymous: VIP status luciash  $d\&\#039$ ; being (luci): Theme: Fivealive does not look like Fivealive anymore  $;$ -) anonymous: a crown :D luciash d' being (luci): great feature ! luciash  $d\&\#039$ ; being (luci): thx Nelson and LPH luciash  $d\&\#039$ ; being (luci): == achievements luciash  $d\&\#039$ ; being (luci): should be option luciash  $d\&\#039$ ; being (luci): to let other people know luciash d' being (luci): as usual Jonny Bradley (jonnybradley): /me aplauds again (good webinar Nelson, thanks :) Jonny Bradley (jonnybradley): needs to appear on user info popup, no? Xavi (xavi): ok, thanks guys. I must leave now. See you Jean-Marc Libs (Jyhem): very cool luciash  $d\&\#039$ ; being (luci): bye Xavi Torsten Fabricius (Torsten): bye xavi anonymous: :) anonymous: bye Torsten Fabricius (Torsten): Nelson: when TikiFestDevOps? Torsten Fabricius (Torsten): yes, I have some info Torsten Fabricius (Torsten): sorry what? luciash  $d\&\#039$ ; being (luci): tell us ! Torsten Fabricius (Torsten): sound Jean-Marc Libs (Jyhem): tell us! Jean-Marc Libs (Jyhem): jut tell us now :) luciash  $d\&\#039$ ; being (luci): tell us until everybody leaves ! :D Jean-Marc Libs (Jyhem): OMG : (luciash d' being (luci): u need security setup in java first Jean-Marc Libs (Jyhem): I see nothing and I wonder about your definition of  $\&$ laquo; easier $&$ raquo; Torsten Fabricius (Torsten):

http://alienus.de/basecamp1/en/room/night-sleeper-outdoor-hostel/ Jean-Marc Libs (Jyhem): \o/ (been there already) Torsten Fabricius (Torsten): http://www.basecamp-bonn.com/ luciash  $d\&\#039$ ; being (luci): look kewl! :) luciash  $d\&\#039$ ; being (luci): s/look/looks/ Jean-Marc Libs (Jyhem):

http://photos.jmlibs.name/tiki-list\_file\_gallery.php?view=browse&galleryId=99 Torsten Fabricius (Torsten): http://netzladen.org/ Torsten Fabricius (Torsten):

https://maps.google.com/maps?saddr=BaseCamp+Hostel+Bonn,+In+der+Raste+1,+53129,+Bonn,+D eutschland&daddr=Breite+Stra%C3%9Fe+74,+53111,+Bonn,+Deutschland+to:Hochschule+Bon n-Rhein-Sieg,+Grantham-

Allee+20,+53757,+Sankt+Augustin,+Deutschland&hl=de&ie=UTF8&ll=50.737107,7.2 34497&spn=0.122112,0.242386&sll=37.0625,-95.677068&sspn=36.642161,62.050781 &geocode=FX-8BQMdTLNsACFLTeYQF1V1qCnzaBHQ4OO-

RzFLTeYQF1V1qA%3BFbw5BgMd1khsACkdNqIOpOG-

RzHOpxXIQYmiGQ%3BFRvWBgMdNJltACF1DBIsZMTEzSmL8QY5Ree-

RzF1DBIsZMTEzQ&oq=Hochschule+Bonn-Rhein-Sieg+Grantham-

Allee+20+53757+Sankt+Augustin&mra=ls&t=m&z=12 Nelson (koth): is this place close enough ot the basecamp? Jean-Marc Libs (Jyhem): not really Jean-Marc Libs (Jyhem): It was fast as we were discussing Torsten Fabricius (Torsten): http://www.froscon.de/en/home/ Jonny Bradley (jonnybradley): sorry, i have to go - glad to hear you Torsten (out and about), catch up soon! :) Nelson (koth): sounds good Nelson (koth): alrighty jonny luciash  $d\&\#039$ ; being (luci): c u jonny Jean-Marc Libs (Jyhem): bye jonny anonymous: nice Jean-Marc Libs (Jyhem): sounds fine patrick.proulx: thanks a lot guys :) Torsten Fabricius (Torsten): bye everybody anonymous: bye bye ! luciash  $d\&\#039$ ; being (luci): bye ! Tom Jarvis (TomJarvis): Bye Jean-Marc Libs (Jyhem): 23rd Jean-Marc Libs (Jyhem): strasbourg Torsten Fabricius (Torsten): france Torsten Fabricius (Torsten): ex-germany Torsten Fabricius (Torsten): :-P Torsten Fabricius (Torsten): just kidding Jean-Marc Libs (Jyhem): bye all Torsten Fabricius (Torsten): bye

Pages related to this one

2 pages link to [Webinar 2014 03](https://tiki.org/Webinar-2014-03)

- [Roundtable Meetings](https://tiki.org/Roundtable-Meetings)
- [Webinar 2014 02](https://tiki.org/Webinar-2014-02)